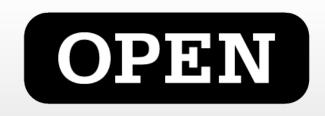

# open and and

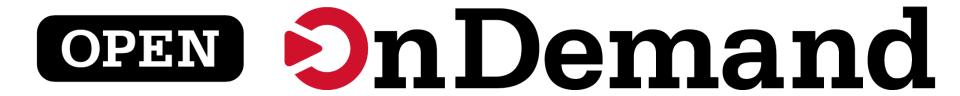

#### **Overview**

Provides an easy to install and use, web-based access to supercomputers, resulting in intuitive, innovative support for interactive supercomputing.

#### Features include:

- Plugin-free web experience
- Easy file management
- Command-line shell access
- Job management and monitoring
- Graphical desktop environments and applications

## **OSC Install Details and Impact**

- Launched Sep. 2016, serving OSC clients globally
- % of users has steadily increased since launch

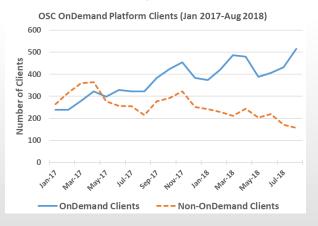

OnDemand users start work faster than traditional users, both in terms of first login and job submission

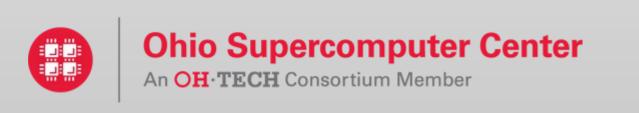

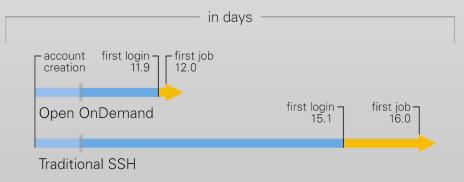

# Interactive Apps

# &

# Cluster Access

### RStudio Server – R IDE

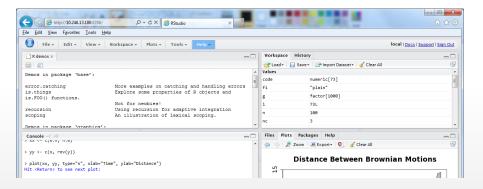

## Jupyter Notebook – Python IDE

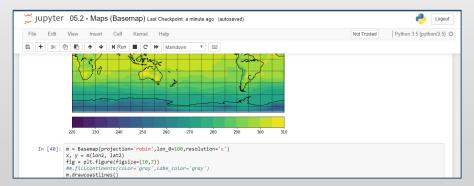

And many more, such as ANSYS Workbench, Abaqus/CAE, MATLAB, Paraview, COMSOL Multiphysics

## File Access (browse, edit, etc)

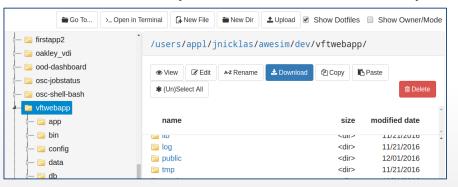

## Manage Jobs (view, submit, etc)

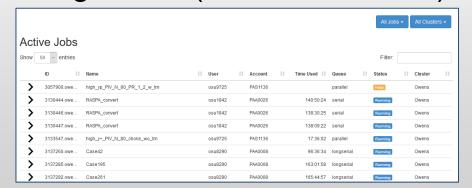

And many more, such as inbrowser SSH terminal, job constructors, VNC desktops

# Example Current Engagements and Deployments

#### **Production Deployments**

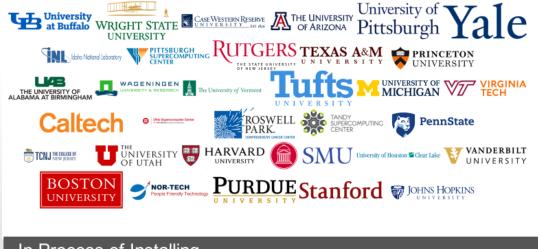

#### In Process of Installing

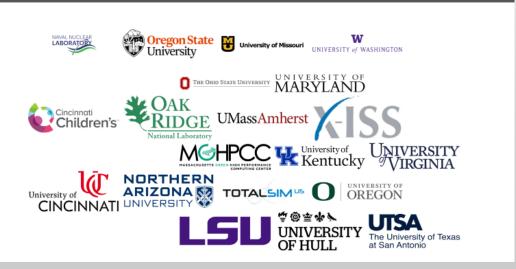

### **Get Started!**

- Documentation and code repository available at: http://openondemand.org/
- Send email to <u>ood-users-request@lists.osc.edu</u> with the subject "subscribe" to join the mailing list
- Webinars and conference publications available on the website

Open OnDemand website QR code

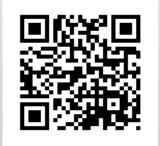

Based upon work supported by the National Science Foundation under grant numbers 1534949 and 1835725.